## Package 'myCRAN'

February 15, 2024

Version 1.1

Date 2024-02-14 Title Graph of Daily and Cumulative Downloads of your Packages

Maintainer Barry Zeeberg <br/>barryz2013@gmail.com>

Author Barry Zeeberg [aut, cre]

**Depends** R  $(>= 4.2.0)$ 

Imports cranlogs, grDevices, graphics, pkgsearch

Description Plot the daily and cumulative number of downloads of your packages. It is designed to be slightly more convenient than the several similar programs. If you want to run this each morning, you do not need to keep typing in the names of your packages. Also, this combines the daily and cumulative counts in one run, you do not need to run separate programs to get both types of information.

License GPL  $(>= 2)$ 

Encoding UTF-8

VignetteBuilder knitr

**Suggests** knitr, rmarkdown, test that  $(>= 3.0.0)$ 

RoxygenNote 7.2.3

Config/testthat/edition 3

NeedsCompilation no

Repository CRAN

Date/Publication 2024-02-15 16:10:02 UTC

### R topics documented:

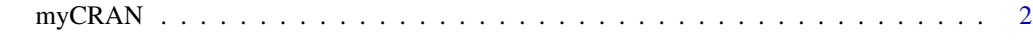

**Index** [4](#page-3-0)

<span id="page-1-0"></span>myCRAN *myCRAN*

#### Description

wrapper for cran\_downloads() to plot counts and cumulative counts of downloads of CRAN packages

#### Usage

```
myCRAN(
  packages = NULL,
  author = NULL,
  from,
  when,
  plotNew = TRUE,
  plotWidth = 12
\mathcal{L}
```
#### Arguments

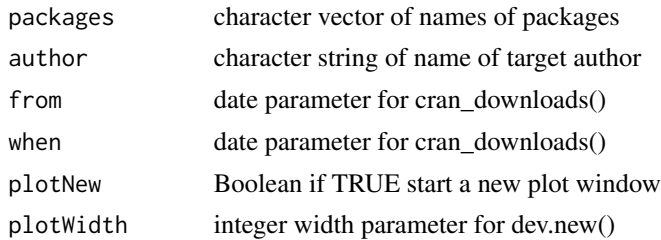

#### Details

Use either packages or author as the input parameter. When author is given, the function advanced\_search() queries CRAN to return a list of the names of all packages by that author.

#### Value

returns no values, but has side effect of generating plots of daily and cumulative number of downloads of your packages

#### Examples

```
## Not run:
packages<-c("timeLineGraphics","textBoxPlacement","SherlockHolmes","myCRAN")
author = "Zeeberg"
from<-"2023-01-01"
myCRAN(author=author,from=from,plotNew=TRUE)
myCRAN(packages=packages,when="last-week",plotNew=FALSE)
```
#### $myCRAN$

## End(Not run)

# <span id="page-3-0"></span>Index

myCRAN, [2](#page-1-0)